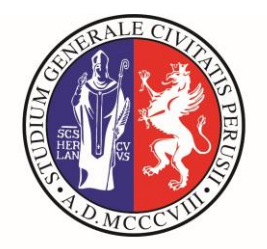

# UNIVERSITÀ DEGLI STUDI<br>DI PERUGIA

**Presidio della Qualità**

# **ISTRUZIONI PER LA COMPILAZIONE DELLA SCHEDA DI MONITORAGGIO ANNUALE 2019**

### **SOMMARIO**

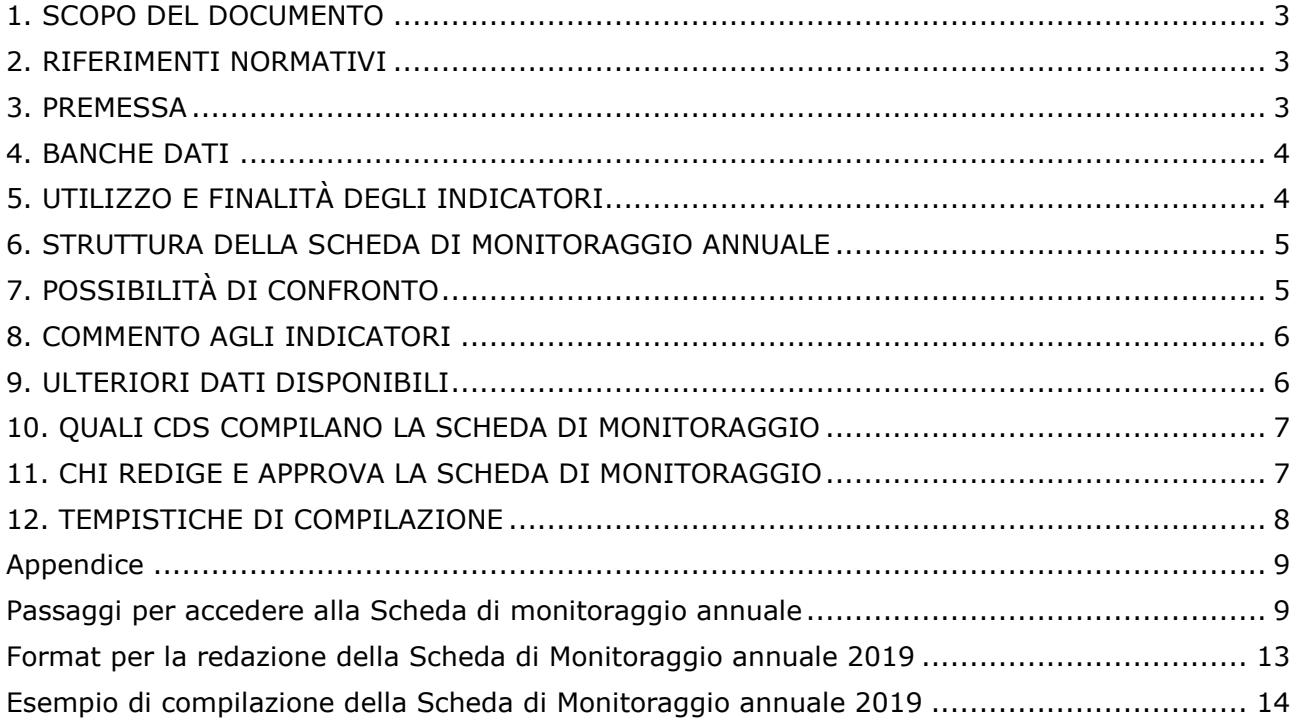

#### <span id="page-2-0"></span>**1. SCOPO DEL DOCUMENTO**

Le presenti Istruzioni forniscono alle strutture didattiche le indicazioni operative per la compilazione della Scheda di monitoraggio annuale 2019, in coerenza con le metodologie ANVUR e quelle delineate dal Nucleo di Valutazione di Ateneo.

#### <span id="page-2-1"></span>**2. RIFERIMENTI NORMATIVI**

1. D.Lgs. n. 19/2012 Valorizzazione dell'efficienza delle università e conseguente introduzione di meccanismi premiali nella distribuzione di risorse pubbliche sulla base di criteri definiti ex ante anche mediante la previsione di un sistema di accreditamento periodico delle università e la valorizzazione della figura dei ricercatori a tempo indeterminato non confermati al primo anno di attività, a norma dell'articolo 5, comma 1, lettera a), della legge 30 dicembre 2010, n. 240

[https://www.anvur.it/wp-content/uploads/2015/02/2.%20Dlg%2019\\_2012.pdf](https://www.anvur.it/wp-content/uploads/2015/02/2.%20Dlg%2019_2012.pdf) <http://attiministeriali.miur.it/anno-2016/agosto/dm-08082016.aspx>

2. DM 6 del 07.01.2019 Autovalutazione, valutazione, accreditamento iniziale e periodico delle sedi e dei corsi di studio, in sostituzione del DM n. 47, e relativi allegati

[https://www.miur.gov.it/documents/20182/482871/DM+n.+6+del+7+gennaio+2019.pdf/](https://www.miur.gov.it/documents/20182/482871/DM+n.+6+del+7+gennaio+2019.pdf/45a16f09-da14-41e0-8371-b2571e5b5d8e?version=1.0&t=1546871420063) [45a16f09-da14-41e0-8371-b2571e5b5d8e?version=1.0&t=1546871420063](https://www.miur.gov.it/documents/20182/482871/DM+n.+6+del+7+gennaio+2019.pdf/45a16f09-da14-41e0-8371-b2571e5b5d8e?version=1.0&t=1546871420063)

3. Accreditamento Periodico delle Sedi e dei Corsi di Studio Universitari - Linee Guida (versione del 10.08.2017)

[http://www.anvur.org/attachments/article/26/LG\\_AVA\\_5-5-17\\_revisione\\_1~.pdf](http://www.anvur.org/attachments/article/26/LG_AVA_5-5-17_revisione_1~.pdf)

4. Documento ANVUR di accompagnamento e approfondimento (versione del 15.07.2019) [https://ateneo.cineca.it/off270/ava19/Nota\\_Metodologica\\_Versione20190715.pdf?user=AT](https://ateneo.cineca.it/off270/ava19/Nota_Metodologica_Versione20190715.pdf?user=ATEava) [Eava](https://ateneo.cineca.it/off270/ava19/Nota_Metodologica_Versione20190715.pdf?user=ATEava)

#### <span id="page-2-2"></span>**3. PREMESSA**

Per il terzo anno ANVUR mette a disposizione degli Atenei un cruscotto di indicatori quantitativi che consentono diverse tipologie di confronti e favoriscono l'autovalutazione degli Atenei e dei CdS.

ANVUR chiede ai CdS un commento sintetico agli indicatori suddetti, attraverso la compilazione della Scheda di monitoraggio annuale, che ha preso il posto del Rapporto di Riesame annuale. In particolare, ogni CdS deve esaminare i valori degli indicatori in relazione alle proprie caratteristiche e ai propri obiettivi (ponendo attenzione a eventuali significativi scostamenti dalle medie nazionali o macro-regionali) al fine di individuare gli aspetti critici del proprio funzionamento, dandone evidenza nel commento presente nella Scheda di monitoraggio annuale.

La SUA-CdS e la Scheda di monitoraggio annuale costituiscono i due documenti fondamentali dell'autovalutazione annuale. L'insieme di questi due strumenti, per un congruo numero di anni successivi, unitamente al Rapporto di riesame ciclico, consentono di verificare la solidità e l'effettivo funzionamento del sistema di Assicurazione della Qualità del CdS e l'efficacia delle azioni adottate.

#### <span id="page-3-0"></span>**4. BANCHE DATI**

Le banche dati utilizzate da ANVUR per fornire i dati presenti nella Scheda di monitoraggio annuale sono:

- l'Anagrafe Nazionale degli Studenti (ANS), da cui si attingono tutte le informazioni relative alle caratteristiche di accesso degli immatricolati/iscritti, di percorso ed esito delle carriere degli studenti universitari;
- la SUA-CdS (per le informazioni relative al singolo corso di studio);
- il DB Ruolo docenti (per le informazioni relative al personale docente);
- gli esiti della VQR (per l'indicatore sulla qualità della ricerca dei docenti dei corsi LM);
- AlmaLaurea (per le informazioni relative allo stato occupazionale dei laureati e alla soddisfazione dei laureati).

#### <span id="page-3-1"></span>**5. UTILIZZO E FINALITÀ DEGLI INDICATORI**

Gli indicatori possono essere utilizzati dall'Ateneo, dal CdS e dall'ANVUR.

#### **Dagli Atenei e dai CdS:**

- al fine di rilevare il grado di raggiungimento dei propri obiettivi specifici, le proprie potenzialità ed i margini di miglioramento, nell'ambito del sistema di assicurazione interna di qualità;
- $\triangleright$  al fine di favorire l'autovalutazione;
- per far riconoscere ai CdS le proprie potenzialità di crescita e delimitare le aree di miglioramento, in linea con la programmazione triennale MIUR.

#### **Dalla CEV:**

- nelle visite di accreditamento periodico, ai fini della verifica dell'utilizzo degli indicatori nel sistema di assicurazione della qualità;
- > dall'ANVUR;
- per scegliere i CdS da sottoporre a valutazione nell'ambito delle visite di accreditamento periodico;
- per monitorare l'andamento dei CdS (valutazione periodica);
- per monitorare l'andamento dei CdS in caso di accreditamento condizionato.

#### <span id="page-4-0"></span>**6. STRUTTURA DELLA SCHEDA DI MONITORAGGIO ANNUALE**

La Scheda di monitoraggio annuale del CdS (Allegato 6.1 [3]) contiene una prima sezione di informazioni riassuntive di contesto, ricavate dalla SUA-CdS e dall'ANS, utili alla lettura e all'interpretazione degli indicatori articolati nelle seguenti da 6 sezioni:

**1**. indicatori relativi alla didattica (gruppo A, Allegato E [2]),

**2**. indicatori di internazionalizzazione (gruppo B, Allegato E [2]),

**3**. ulteriori indicatori per la valutazione della didattica (gruppo E, Allegato E [2]),

**4**. indicatori circa il percorso di studio e la regolarità delle carriere (indicatori di approfondimento),

**5**. soddisfazione e occupabilità (indicatori di approfondimento),

**6**. consistenza e qualificazione del corpo docente (indicatori di approfondimento).

#### **In calce alla Scheda è presente un box da compilare con il commento agli indicatori.**

Nel documento [4] è riportata la nota metodologica ANVUR contenente una guida alla lettura dei valori (informazioni e indicatori), a cui si rimanda.

La nota medesima è strutturata in quattro parti: la prima contiene un glossario dei termini e concetti utilizzati per la costruzione degli indicatori, suddivisa in tre macro sezioni: Codici, Studenti, CFU. La seconda contiene l'elenco degli indicatori: per ciascun indicatore sono riportati il testo, il codice identificativo, le unità di analisi (tipo di CdS) per le quali l'indicatore è calcolato, gli anni di riferimento, la definizione per esteso e le fonti del nominatore e denominatore e un campo conclusivo note con specifiche tecniche.

La terza sezione propone gli indicatori di Ateneo e la quarta è una nota alla lettura dei file ZIP che corredano le schede di indicatori. I file contengono gli identificativi degli studenti che compongono il numeratore e denominatore dei singoli indicatori.

#### <span id="page-4-1"></span>**7. POSSIBILITÀ DI CONFRONTO**

Gli indicatori ANVUR offrono la possibilità di operare diversi tipi di confronti.

Inoltre, i valori dei singoli indicatori sono calcolati con riferimento a tre anni accademici (o coorti di immatricolati), rendendo immediata l'individuazione di *trend*.

Il singolo CdS dell'Ateneo viene confrontato con i corsi della stessa classe di laurea e tipologia (triennale, magistrale, numero chiuso ecc.) e per ripartizione geografica, restituendo un'immagine multidimensionale dell'offerta nazionale complessiva.

In particolare, per ciascun indicatore sono forniti valori medi riferiti ai corsi di studio della stessa classe di laurea:

- 1. nel medesimo Ateneo;
- 2. nell'area geografica in cui insiste il CdS;
- 3. in Italia.

Vengono offerte quindi possibilità di *benchmark* a diversi livelli, anche esterni al proprio Ateneo e dunque non realizzabili con le basi dati interne.

#### <span id="page-5-0"></span>**8. COMMENTO AGLI INDICATORI**

I CdS sono invitati a formulare un commento sintetico, di massimo 2 pagine, a tutti gli indicatori ANVUR, prendendo in considerazione quelli più aggiornati, ovvero, ad oggi, quelli del

#### **28 settembre 2019**.

L'impegno di ANVUR è fornire annualmente, con aggiornamento al 30 giugno, le Schede di monitoraggio relative all'Ateneo nel suo complesso e ai singoli CdS, attivi nell'anno accademico precedente. Anche per quest'anno sono previsti tre ulteriori rilasci di dati con aggiornamenti al 28 settembre 2019, al 31 dicembre 2019 e al 30 marzo 2020.

Si suggerisce di articolare il commento in due sezioni:

- **1.** analisi di tutti gli indicatori suddivisi per gruppi, come indicati al paragrafo 6;
- **2.** considerazioni conclusive:

a) sulle azioni realizzate in conseguenza delle criticità evidenziate nel Commento presente nella Scheda di monitoraggio annuale 2018;

b) sugli indicatori maggiormente rilevanti sia in termini di miglioramento/conferma della performance - ai fini di una valorizzazione anche funzionale alla visita di accreditamento periodico - sia di eventuali criticità emerse.

Il commento dovrebbe includere anche la descrizione delle principali azioni messe in atto per superare le criticità evidenziate. Il CdS dovrà dar conto di tali attività di miglioramento nei verbali del Consiglio di CdS o del Dipartimento, se non presente il primo.

Nel caso di criticità rilevanti e diffuse che richiedono di essere approfondite attraverso un'autovalutazione per individuarne cause e conseguenti azioni correttive, il CdS dovrà prendere in considerazione l'ipotesi della redazione del rapporto di riesame ciclico.

In appendice viene riportato un esempio di compilazione della scheda di monitoraggio.

#### <span id="page-5-1"></span>**9. ULTERIORI DATI DISPONIBILI**

L'Ateneo ha già messo a disposizione dei CdS, grazie al supporto tecnico della Ripartizione Sistema Informativo di Ateneo – Ufficio Servizi Informatici Studenti, il seguente ulteriore set di indicatori di Ateneo aggiornato all'A.A. 2018/2019:

scheda 1 Iscritti,

scheda 2 Immatricolati puri,

scheda 3 Iscritti al 1° anno delle lauree magistrali,

scheda 4 Flussi in uscita e flussi in entrata,

scheda 5 Esami sostenuti iscritti al 1° anno,

scheda 6 Media e deviazione standard degli esami superati

scheda 7 Laureati

Le schede sono disponibili nell'applicativo Riesame 2.0 nella seguente cartella **"***Documentazione > Riesame 2020 > Valutazione periodica dei CdS a livello di Dipartimento > Dati ingresso, percorso, uscita (agosto 2019 per SMA 31.12.2019).*

Tali dati, oltre a poter essere utilizzati nella scheda di monitoraggio annuale per un commento sull'andamento del CdS nell'ultimo anno, potranno anche essere utilizzati per confermare un eventuale *trend* positivo o negativo del CdS.

Inoltre, il Nucleo di Valutazione propone un sistema di misurazione basato sul confronto del dato locale di sede con il dato nazionale aggregato per area geografica ITALIA e ITALIA CENTRALE. Sulla scorta di tale sistema, sono proposte elaborazioni volte all'identificazione immediata di problematicità comuni ai CdS, ovvero all'individuazione degli indicatori che mostrano le migliori performance dei CdS. Pertanto, di ausilio per la redazione della scheda di monitoraggio, i prospetti elaborati dal Nucleo di Valutazione (riferiti al set di indicatori ANVUR disponibile al 30 giugno 2019 in SUA-CdS 2018) e la relativa nota metodologica (contenente anche l'esplicitazione degli indicatori di riferimento) sono resi disponibili nell'applicativo Riesame 2.0 nelle seguenti cartelle:

<span id="page-6-0"></span>**"Documentazione > Riesame 2020 > Valutazione periodica dei CdS a livello di Dipartimento > Performance e sostenibilità (giugno 2019 per SMA 31.12.2019); "Documentazione > Riesame 2020 > Cartella CdS > Valutazione periodica del singolo CdS > Indicatori ANVUR a livello di CdS (giugno 2019 per SMA 31.12.2019)".**

#### **10. QUALI CDS COMPILANO LA SCHEDA DI MONITORAGGIO**

La compilazione della Scheda di monitoraggio annuale non è richiesta per i CdS di nuova attivazione nell'A.A. 2018/2019. Non è quindi necessario procedere alla compilazione del box Commenti anche se la scheda è presente sul sito ava.miur.it, perché non contiene dati disponibili.

#### <span id="page-6-1"></span>**11. CHI REDIGE E APPROVA LA SCHEDA DI MONITORAGGIO**

La Scheda di monitoraggio annuale viene redatta dal Gruppo di riesame del CdS, presieduta dal Presidente/Coordinatore del CdS, utilizzando il formato word inserito in appendice. Il documento deve essere denominato "*SchedaMonitoraggio\_2019\_classe\_nome del corso*".

Successivamente la scheda in word compilata viene sottoposta all'approvazione del Consiglio di CdS, ove presente, oppure del Consiglio di Dipartimento, il cui verbale rimane agli atti della relativa struttura didattica.

La scheda dovrà essere quindi integrata, nell'apposita sezione, con l'esito della discussione del Consiglio.

La scheda completa in tutte le sue parti dovrà essere inviata entro il 13.12.2019 al Presidio della Qualità all'indirizzo [ufficio.qualita@unipg.it.](mailto:ufficio.qualita@unipg.it)

#### <span id="page-7-0"></span>**12. TEMPISTICHE DI COMPILAZIONE**

Entro il **13 dicembre 2019** i Presidenti/Coordinatori dei CdS, a valle dell'approvazione da parte dell'Organo collegiale competente, inseriscono sul sito ava.miur.it **nel box finale "***Breve commento***"** del proprio CdS, **la sola sezione relativa al commento degli indicatori** di cui al format word inserito in appendice e richiamato al paragrafo 11.

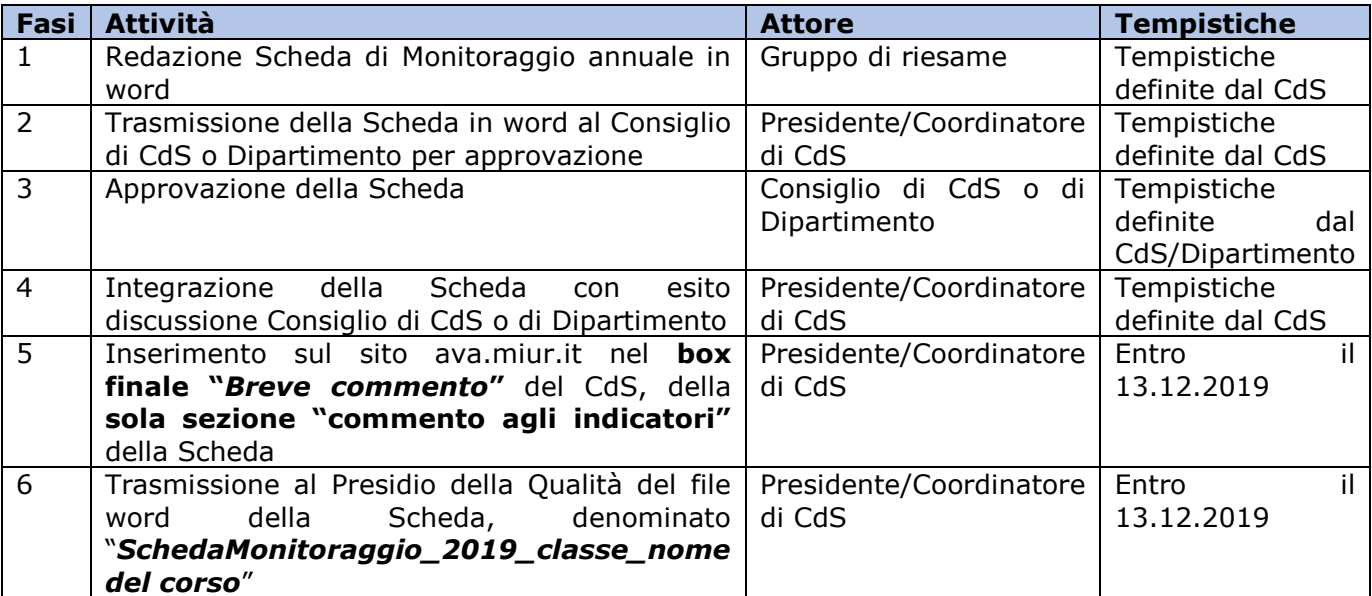

#### <span id="page-8-1"></span><span id="page-8-0"></span>**Appendice**

#### **Passaggi per accedere alla Scheda di monitoraggio annuale**

La Scheda di monitoraggio annuale di ciascun CdS è accessibile consultando il sito

#### **<http://ava.miur.it/>**

**1. Cliccare su SUA-CdS 2018**

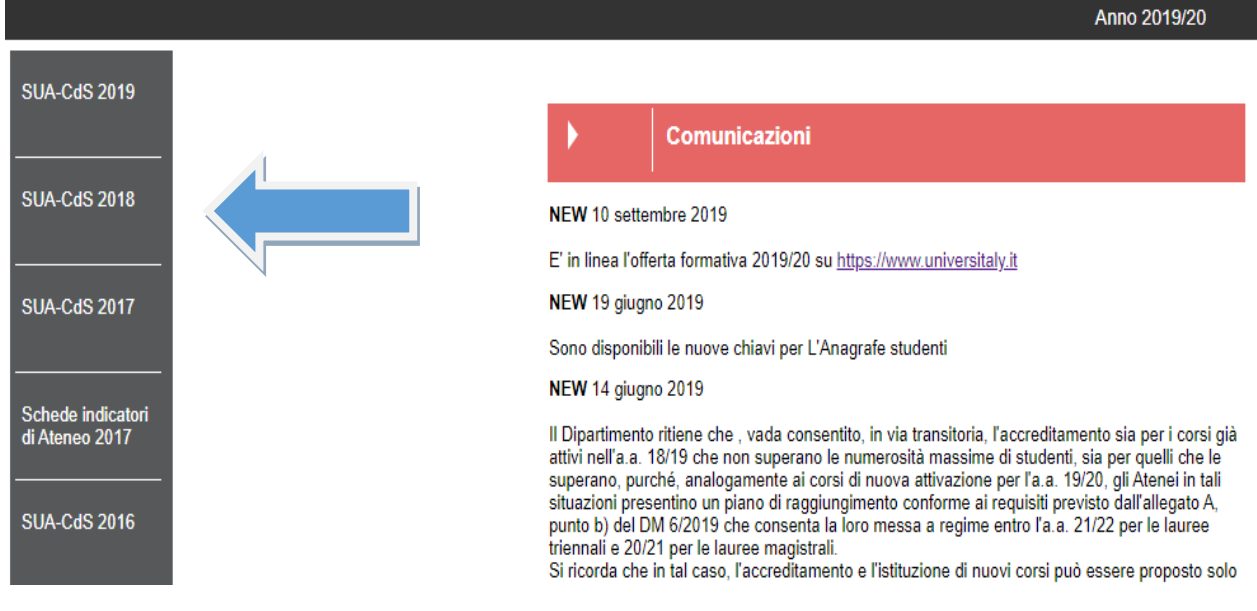

**2. Cliccare sulla voce Monitoraggio Annuale: INDICATORI**

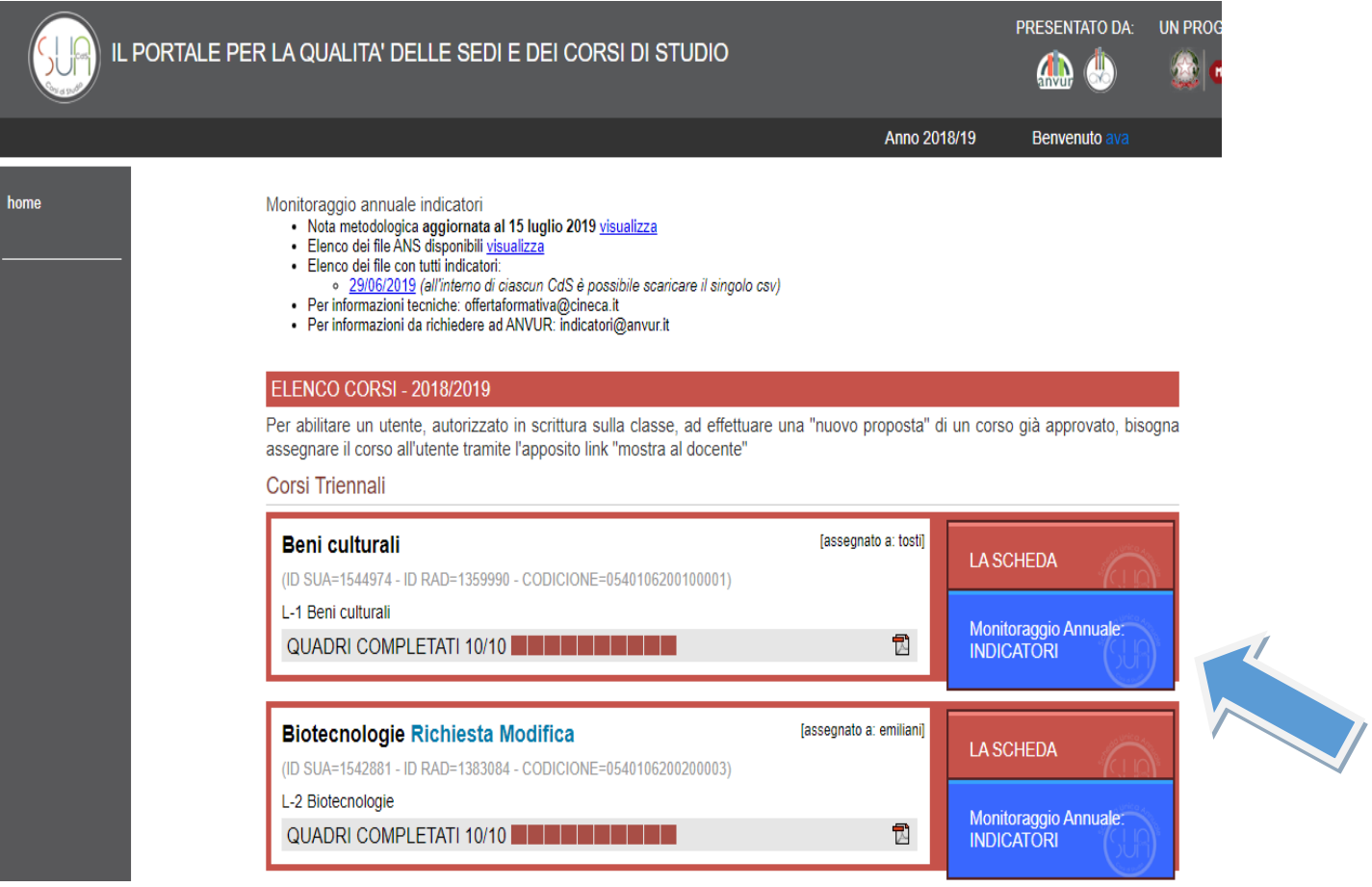

# **3. Analizzare gli indicatori visualizzando i dati al 28.09.2019**

cliccare su "Visualizza Indicatori al 28/09/2019"

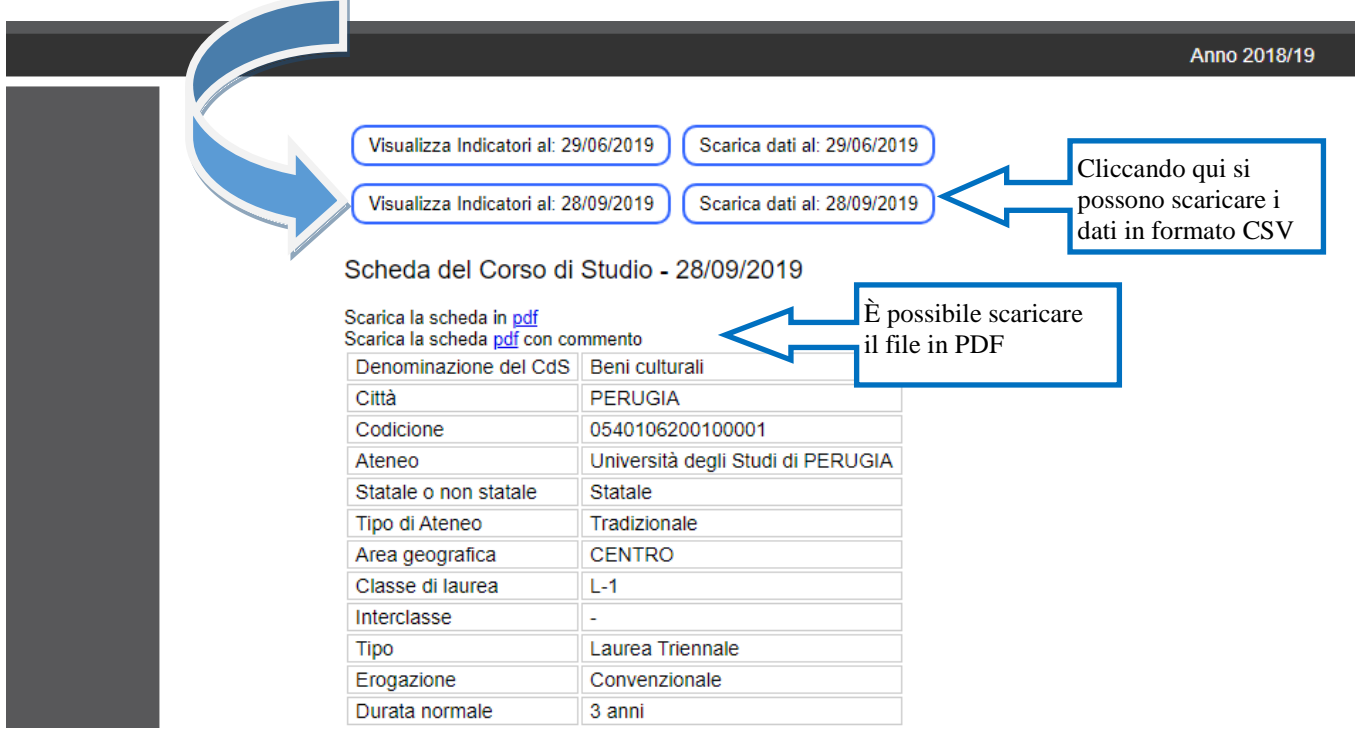

**4. Inserire il commento agli indicatori nell'apposito box finale e successivamente salvare il commento** 

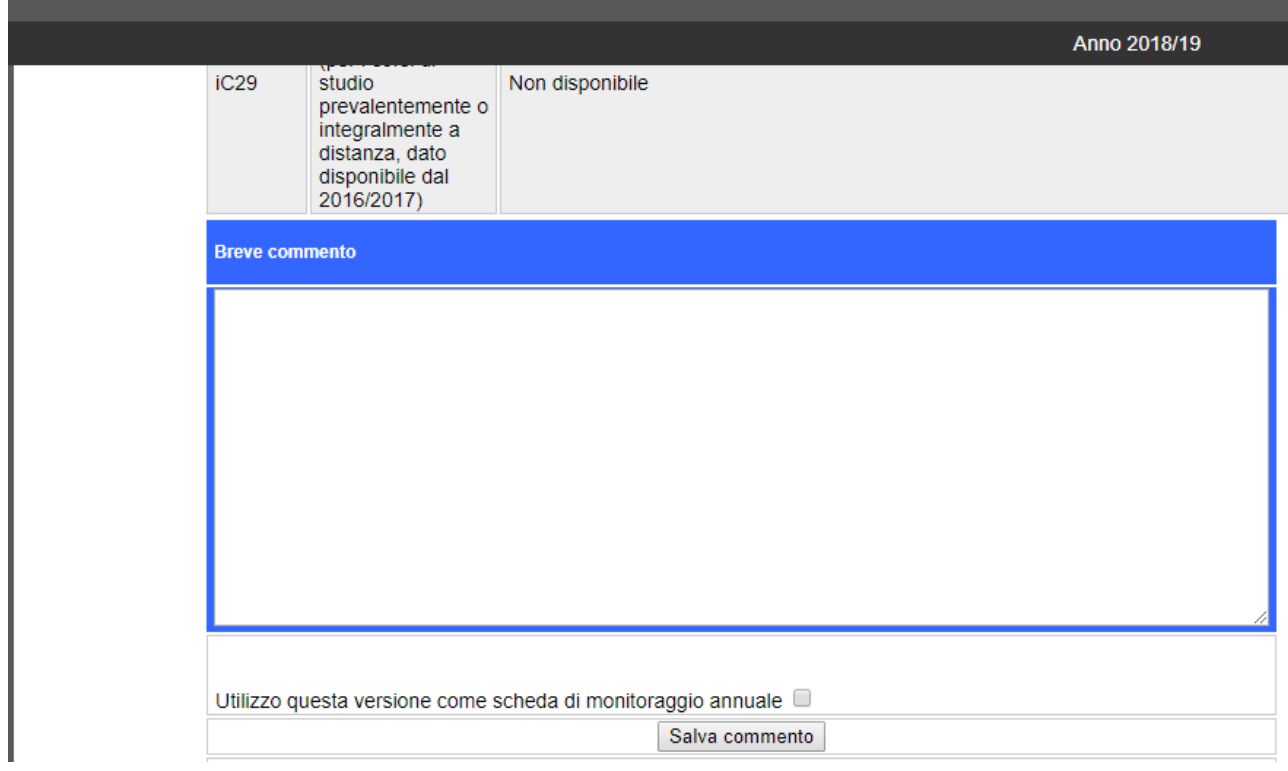

**5. Spuntare la voce "Utilizzo questa versione come scheda di monitoraggio annuale"**

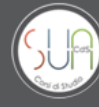

## IL PORTALE PER LA QUALITA' DELLE SEDI E DEI CORSI DI STUDIO

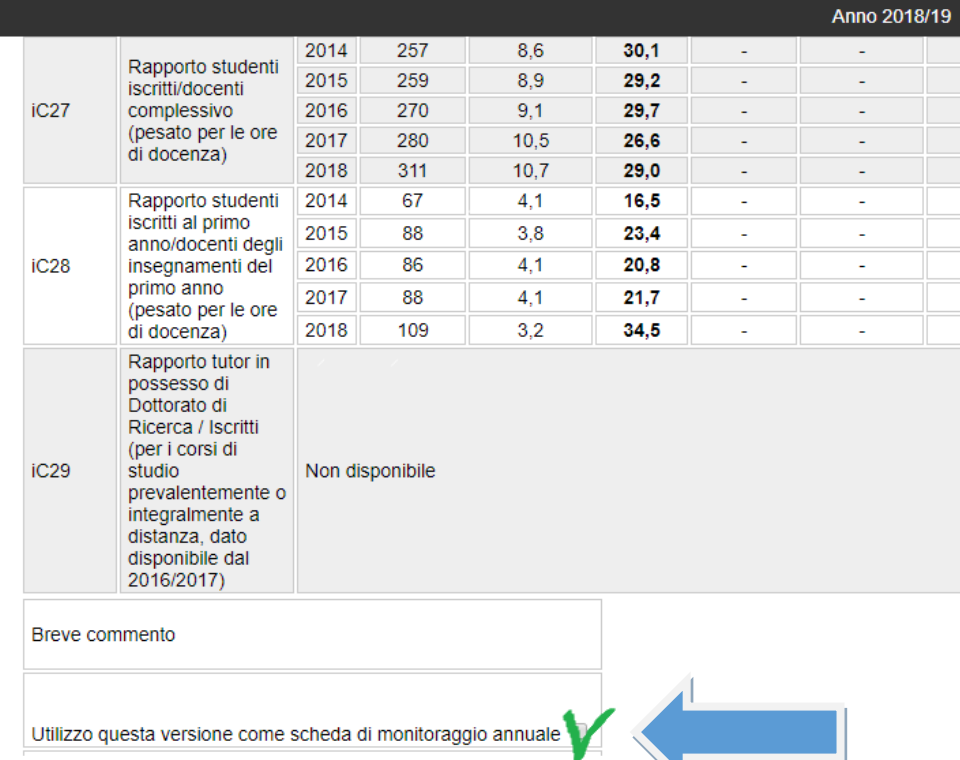

#### <span id="page-12-0"></span>**Format per la redazione della Scheda di Monitoraggio annuale 2019**

**Denominazione del Corso di Studio**: **Classe**: **Sede**: **Dipartimento: Anno accademico di attivazione:**

#### **Gruppo di Riesame**

*Vengono indicati i soggetti coinvolti nella compilazione della Scheda di monitoraggio annuale (componenti del Gruppo di Riesame e funzioni) e le modalità operative (organizzazione, ripartizione dei compiti, modalità di condivisione).* 

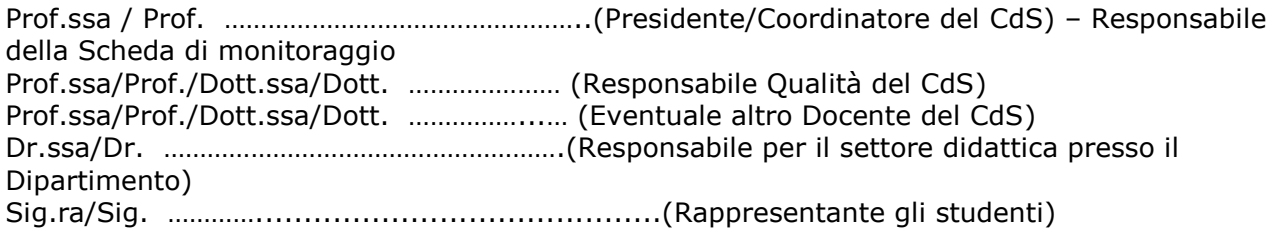

Il Gruppo di Riesame si è riunito per la redazione della scheda di monitoraggio il giorno ……………………

La Scheda di monitoraggio è stata presentata, discussa e approvata in Consiglio di Corso di Studio o Consiglio di Dipartimento in data: **………………..**

#### **Sintesi dell'esito della discussione del Consiglio**

*(indicazione: se possibile meno di 1500 caratteri, spazi inclusi) Si raccomanda qui la massima sintesi. Qualora su qualche punto siano stati espressi dissensi o giudizi non da tutti condivisi, darne sintetica notizia. Si può aggiungere anche il collegamento con il verbale della seduta del Consiglio di CdS.*

#### **Commento agli indicatori**

**(da inserire nel box "Breve commento" del sito ava.miur.it entro il 13.12.2019)**  *Max 2 pagine*

#### <span id="page-13-0"></span>**Esempio di compilazione della Scheda di Monitoraggio annuale 2019**

Si consiglia di procedere a compilare la scheda di monitoraggio annuale suddividendo il commento in sezioni e conclusioni come di seguito riportato:

- *I. Sezione iscritti:*
- *II. Gruppo A - Indicatori Didattica*
- *III. Gruppo B - Indicatori Internazionalizzazione*
- *IV. Gruppo E - Ulteriori Indicatori per la valutazione della didattica*
- *V. Indicatori di approfondimento per la sperimentazione*
- *VI. CONCLUSIONI*

**Viene riportato un esempio riferito ad una sola sezione, da applicare per tutte le 5 sezioni.**

**Nelle conclusioni si suggerisce di: indicare preliminarmente le azioni realizzate in conseguenza delle criticità evidenziate nel Commento presente nella Scheda di monitoraggio annuale 2018; inserire un'analisi dei dati e i relativi commenti; individuare eventuali problemi e aree da migliorare; segnalare eventuali punti di forza del CdS, se ritenuti di particolare valore e interesse; indicare sinteticamente, anche in vista del successivo riesame ciclico, azioni migliorative già individuate o facilmente individuabili.**

#### **Esempio di compilazione della scheda di monitoraggio annuale**

#### *I. Sezione iscritti*

*Possibile commento nel caso di indicatori di CdS con trend in negativo e inferiori sia alla media della stessa classe di laurea nell'area geografica del CdS, sia nazionale:* 

*S*i evidenzia una sensibile riduzione delle immatricolazioni (-…..%), che si è di poco accentuata nell'ultimo anno. I dati relativi agli indicatori della sezione mostrano un valore inferiore ai dati di area e nazionali.

**Suggerimento**: In caso di criticità si suggerisce di proporre possibili azioni di miglioramento/correttive nelle conclusioni.

*Possibile commento nel caso di indicatori di CdS con trend positivo, superiori sia alla media della stessa classe di laurea nell'are geografica del CdS, sia nazionale: S*i evidenzia un aumento delle immatricolazioni (+ …..%) nel corso degli anni. I dati relativi agli indicatori della sezione mostrano un valore superiore ai dati di area e nazionali.

**Suggerimento**: In caso di buona performance si suggerisce di segnalare tali punti di forza nelle conclusioni.

#### **Conclusioni**

*Nelle conclusioni si suggerisce di:*

- *a) indicare preliminarmente le azioni realizzate in conseguenza delle criticità evidenziate nel Commento presente nella Scheda di monitoraggio annuale 2018;*
- *b) inserire un'analisi dei dati e i commenti; individuare eventuali problemi e aree da migliorare; segnalare eventuali punti di forza del CdS se ritenuti di particolare valore e interesse.*

**Esempio di conclusioni** *(tratto dalle Schede di monitoraggio)***:** a) Per ovviare al principale elemento di criticità evidenziato nella scheda di monitoraggio annuale 2018, ovvero il livello di internazionalizzazione, il CdS ha incentivato la possibilità di

erogare parte della propria offerta formativa in lingua inglese, ha ampliato le opportunità Erasmus e ha formalizzato il riconoscimento del lavoro di tesi svolto all'estero.

b) Complessivamente, i dati sulla sostenibilità appaiono pienamente soddisfacenti e quelli sulla regolarità degli studi sono molto buoni. L'attrattività rispetto a studenti fuori regione (negli anni di riferimento dei dati) appare un elemento di criticità, che merita particolare attenzione. A tal fine, il CdS verificherà l'andamento dell'indicatore a seguito della rinnovata offerta

didattica e delle potenziate politiche di orientamento degli ultimi due anni.

Si ritiene inoltre che la difficoltà di attrarre studenti fuori regione sia anche legata al contesto geografico generale in cui l'Ateneo si colloca.

Per superare tale difficoltà, l'Ateneo ha intrapreso una politica di sostegno agli studenti fuori sede, attraverso l'offerta di vari servizi ([http://www.unipg.it/servizi\)](http://www.unipg.it/servizi), che contribuisce al trend interno positivo sopra menzionato.